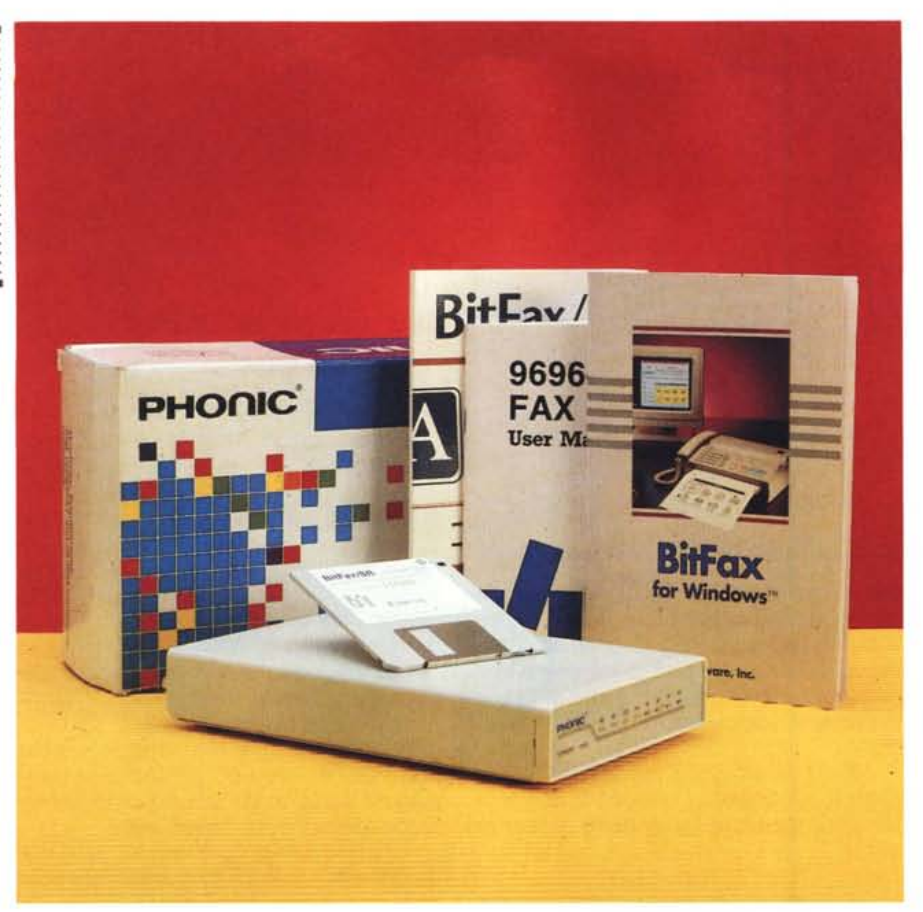

# **Phonic Supreme-PC 14400**

*di Paolo Ciardelli*

D *I Supreme* PC 14400 è *il nuovo prodotto della Phonic. Unisce le potenzialità di un fax, full-compatibie con gli standard attualmente in uso, a quelle di un modem ad alta velocità con correzione di errore. Il Supreme* PC 14400 *si inserisce perfettamente nella fascia di mercato dei fax-modem* e *va incontro sia alle esigenze di chi lavora con i desktop sia agli utenti di personal computer laptop. La compattezza del fax-modem fa in modo che questo si possa facilmente inserire in quello che* è *l'ambiente di lavoro classico di un ufficio (leggi minimo spazio per il computer* e *i suoi accessori),* e *ancor più lo rende indispensabile durante i viaggi di lavoro, poiché lo si può chiudere comodamente nella propria ventiquattro ore insiema al proprio laptop.*

## *Esterno*

Cominciamo con il guardare il prodotto da vicino. Questo si presenta come un parallelepipedo, dalle dimensioni molto contenute, di color grigio chiaro,

gradevole che ben si intona con lo chassis della maggior parte dei personal computer. La linea è molto sobria. Sul pannellino frontale troviamo il logo della casa di produzione, il modello del modem e la classica serie di led che ci indicano lo stato del modem stesso. Sul retro del modem troviamo (da sinistra verso destra) il connettore verso la linea telefonica, il connettore verso l'eventuale telefono, la porta RS-232C, il connettore per l'alimentazione, l'interruttore di alimentazione e una vite per collegare un filo di massa (lo stesso utilizzato con gli schermi anti-radiazioni per monitor). Sulla parte inferiore del modem troviamo il codice di identificazione del modem, una grigliatura che permette l'uscita del suono prodotto dall'altoparlante interno (che si nota subito sotto la griglia) del modem ed il trimmer per la regolazione master del volume dell'altoparlante. Qtto viti a croce nere chiudono lo chassis del modem, e sono accopagnate da quattro piedini in gomma semi-dura che sollevano il modem dal piano d'appoggio di circa tre millimetri.

#### **Supreme-PC 14400**

**Distributore:**

*Phonic Computers Italia srl Via Alessandro Volta IO, 42024 Castelnuovo Sotto (RE). Tel. 0522/688334* **Prezzo** *(/VA esclusa): Modem Fax Supreme Lit. 750.000*

### *Interno*

Svitiamo le otto viti. Appena togliamo la base ci troviamo davanti al lato saldature del circuito stampato. Notiamo subito l'altoparlante e il trimmer. Dopo un'occhiata sommaria ci rendiamo conto che i led non sono saldati sullo stesso circuito stampato, dove è situata la componentistica del fax-modem, ma si trovano su di un secondo collageto mediante una connessione a nastro. Giriamo il circuito stampato. Due grandi chip della Rockwell, il fusibile di protezione, un gruppo di condensatori elettrolitici ed una manciata di integrati sono il panorama che ci si presenta. Tutto molto ordinato, senza nessun filo che va da una parte all'altra del circuito stampato. Segno dell'alta tecnologia che viene utilizzata per la produzione di questo fax-modem.

## *Programmi*

Siamo curiosi di mettere alla prova questo fax-modem che ci sta convincendo sempre più della sua validità, quindi andiamo ad installare i pacchetti applicativi che ci sono stati dati in dotazione con il fax-modem. Bit-Fax è un prodotto che già conosciamo. Con il fax-modem Supreme 14400 ci viene fornita anche la versione per windows. Le installiamo entrambe e le mettiamo a confronto. L'installazione di ciascuna delle versioni non richiede più di cinque/sei minuti. Durante l'installazione ci vengono chieste alcune informazioni personali (nome del titolare, della compagnia, numero di telefono, numero di fax, indirizzo, etc), che potranno essere inserite nella cover page del nostro fax, ed informazioni riguardanti il setup del fax-modem. Nell'installazione in ambiente Windows è inoltre possibile decidere il fax-modem deve essere settato in modo ricezione e/o trasmissione all'avvio di Windows. I fax vengono salvati su disco in formato BFX. È possibi-

## OVERVIEW PHONIC SUPREME-PC 14400

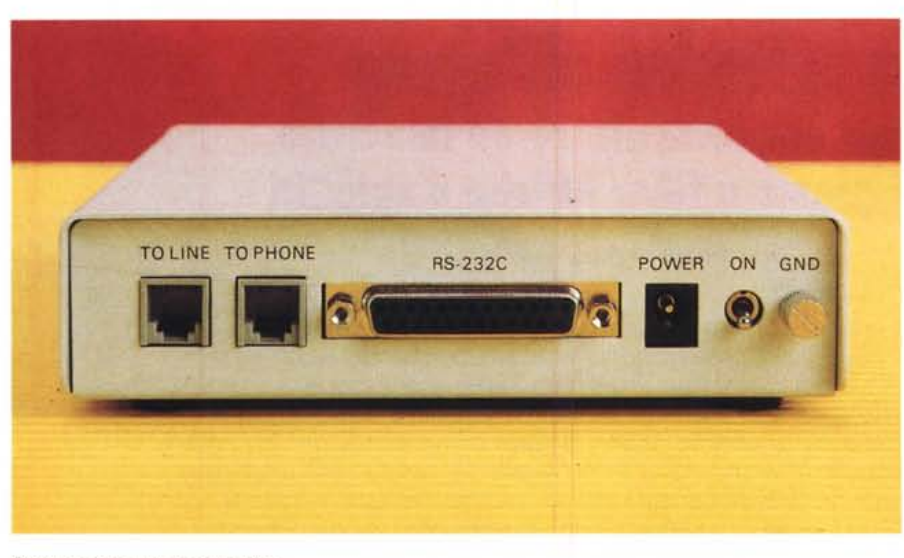

*Parte posteriore del modem fax.*

le inoltre salvare i fax in formato standard PCX e in formato DCX, ovvero in formato PCX multipagine.

*AI lavoro!*

Colleghiamo il nostro modem al computer tramite un cavo parallelo. Colleghiamo il trasformatore esterno all'alimentazione ed accendiamo, nell'ordine, modem e computer. Vi ricordiamo che tutte le operazioni di collegamento di periferiche ad un personal computer devono essere effettuate a computer spento, onde evitare spiacevoli soprese con la periferica o con il computer stesso. Carichiamo in memoria un programma di comunicazione modo terminale e ci colleghiamo alla nostra banca dati. Durante la mezza ora di collegamento il modem non ha segnalato nessun errore di trasmissione/ricezione. Facciamo notare che abbiamo provato il modem con la funzione di correzione d'errore disabilitata. Ci sentiamo fortemente attratti dalla sezione fax del fax-modem. Carichiamo il programma per la gestione del fax-modem. Selezioniamo l'opzione per la visione/salvataggio dei fax, indichiamo che vogliamo scrivere una cover page, carichiamo il logo della redazione, scriviamo due righe per salutare il nostro amico che tra poco riceverà il fax. Fatto questo indichiamo il numero da chiamare e il nome del mittente, quindi mandiamo il fax. Il programma si crea la cover-page e comincia la selezione del numero telefonico. Il telefono, all'altro capo della linea, squilla e l'altro fax risponde con il tipico fischio. Il nostro fax-modem risponde a sua vol- *Particolare dell'interno.*

ta ed elimina l'ascolto tramite il suo altoparlante interno. La comunicazione dura circa un minuto e il fax sembra essere stato spedito con successo ed in modo molto semplice. Dopo pochi minuti la segretaria ci passa una telefonata. È il nostro amico a cui avevamo mandato il fax: era stupito dell'ottima risoluzione del fax che aveva ricevuto e ci chiedeva di che marca fosse il fax che avevamo utilizzato.

## *Conclusioni*

A volte in viaggio si ha bisogno di prelevare alcune informazioni dalla banca dati e non si ha un modem a disposizione. Più spesso si deve mandare e/o ricevere un fax con urgenza, magari proprio quando si è lontani dal proprio ufficio e non si sa dove possa essere il fax più vicino. Il fax-modem Supreme 14400 della Phonic sembra essere la soluzione ideale: un modem 14400 bps con compressione dati e correzione d'errore, compatibile con gli standard Bell103, Bell212A, CCITT V.21, CCITT V.22, CCITT V.22bi CCITT V.32, CCITT V.32bis ed un fax 14400 bps compatibile con gli standard V.17 (fax 14400 bpsl. V.29 (9600/7200 bpsl. V.27 (4800/2400 bps), V.21 Channel 2 (300 bps). As

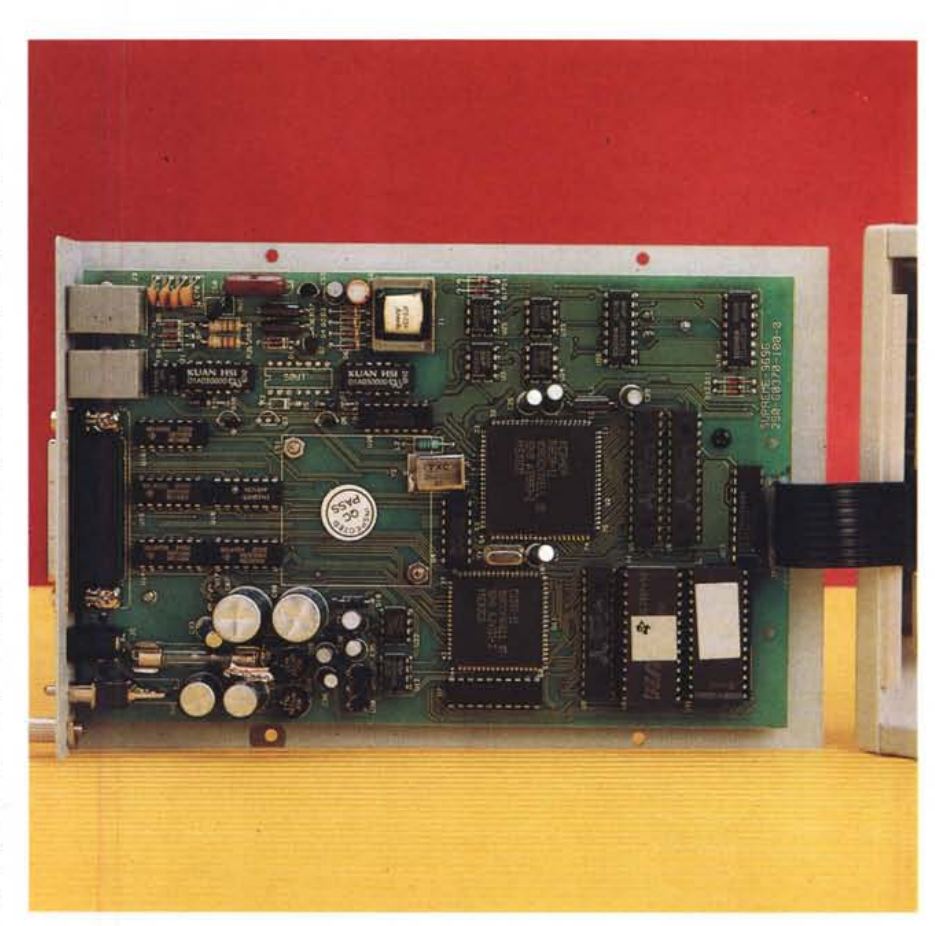